# **betano leon**

- 1. betano leon
- 2. betano leon :jogo grátis betano
- 3. betano leon :saque luva bet

# **betano leon**

Resumo:

**betano leon : Descubra as vantagens de jogar em mka.arq.br! Registre-se e receba um bônus especial de entrada. O seu caminho para grandes prêmios começa aqui!**  contente:

Betano é uma plataforma de apostas esportivas e jogos de casino online que oferece aos seus usuários um bônus de boas-vindas exclusivo. Este bônus é uma promoção especial para novos usuários, visando incentivar o seu cadastro e proporcionar uma experiência de jogo empolgante desde o início.

O Bônus de Boas-Vindas Betano funciona da seguinte forma:

1. Registre-se em Betano: Para aproveitar este bônus, é necessário se cadastrar em Betano, preenchendo algumas informações pessoais básicas e verificando a betano leon conta por meio de um link enviado para o seu endereço de e-mail.

2. Faça um depósito: Após o registro, é necessário depositar um valor mínimo especificado no site para ser qualificado para o bônus de boas-vindas. É importante verificar os termos e condições do site para saber o valor mínimo necessário.

3. Receba o bônus: Depois de efetuar o depósito, o usuário receberá automaticamente o bônus de boas-vindas no seu saldo. Geralmente, este bônus é equivalente ao valor do depósito inicial, mas isso pode variar de acordo com as promoções atuais do site.

Como Transmitir o BET ao Vivo no Brasil: Guia Completo

O BET (Black Entertainment Television) é um canal de televisão por assinatura americano que transmite principalmente conteúdo relacionado à música, entretenimento e estilode vida afroamericano. No entanto também muitas pessoas no Brasil estão procurando formas para assistir aoBT pelo vivo – seja par ver a seus programas favoritos ou em betano leon assistiu A eventos do Vivo - como os prêmios PAT Awards!

Infelizmente, o BET não está oficialmente disponível no Brasil. O que significa: também há uma maneira fácil de transmiti-lo ao vivo do país! No entanto e existem algumas opções para você pode considerar se quiser assistiraoBT pelo Vivo na BR".

Opção 1: Use um VPN

Uma das maneiras de assistir ao BET pelo vivo no Brasil é usar um serviço com VPN (Virtual Private Network). UmVNP permite que você se conecte a uma servidor em betano leon outro país, o qual pode ajudar A desbloquearar conteúdo e normalmente não estaria disponível na betano leon localização atual.

Para usar um VPN para assistir ao BETao vivo no Brasil, siga estas etapas:

Escolha um serviço de VPN confiável e assine seu plano.

Baixe e instale o software VPN em betano leon seu dispositivo.

Conecte-se a um servidor nos Estados Unidos.

Visite o site do BET ou abra, aplicaçãoBet e comece à assistir ao conteúdo pelo vivo.

Opção 2: Use um serviço de streaming que transmita o BET

Outra opção é usar um serviço de streaming que transmite o BET ao vivo. No entanto,é importante notar: esses serviços podem exigirque você tenha uma assinatura da TV a cabo válida e com Ofereçam doBT em betano leon seu pacotede canais".

Alguns serviços de streaming que transmitem o BET ao vivo incluem:

FuboTV Sling TV YouTube TV Hulu + Live TV Opção 3: Use um site de streaming gratuito Finalmente, existem alguns sites de streaming gratuitos que transmitem o BET ao vivo. No entanto também é importante notar: esses site podem não ser legais e poderão expor seu dispositivo a riscosde segurança! Alguns sites de streaming gratuitos que transmitem o BET ao vivo incluem: Ustream.tv LiveTV.sx FirstRowSports.eu Conclusão Embora o BET não esteja oficialmente disponível no Brasil, existem algumas opções que você

pode considerar se quiser assistir aoBT do vivo pelo país. Desde usar um VPN até pegar uma serviço de streaming pago ou algum site com astream gratuito também há variedades disponíveis para Você! No entanto e é importante lembrar: alguns métodos podem Não ser legais nem seguros; entãoé sempre Uma boa ideia pesquisare escolher as opção quando melhor lhe convier".

Espero que este guia tenha ajudado a responder suas perguntas sobre como assistir ao BET pelo vivo no Brasil. Boa sorte e divirta-se assistindoao seu programa ou evento favorito doBet!

# **betano leon :jogo grátis betano**

### **betano leon**

O Betano é uma plataforma popular de apostas esportivas no Brasil e outros países. Agora, é ainda mais fácil realizar suas apostas com o aplicativo Betano, disponível para Android e iOS. Nesta recordação, mostraremos como baixar o aplicativo e fazer suas primeiras apostas passo a passo.

### **betano leon**

Para baixar o aplicativo Betano no seu celular Android, siga as etapas abaixo:

- 1. No navegador do seu celular, acesse o site oficial do {nn}.
- 2. Desça até o rodapé da página e clique no botão **"Descarregue a aplicação para Android"**.
- 3. Confirme a download do arquivo Betano APK e instale-o no celular.

4. Após a instalação, abra o aplicativo Betano e siga as etapas de configuração.

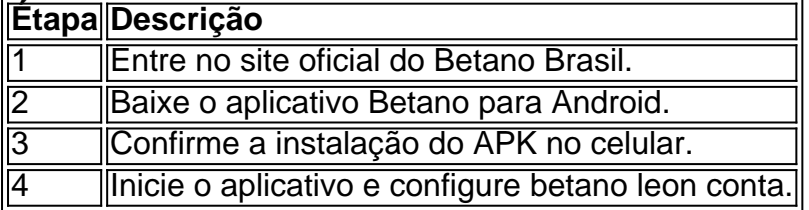

### **Realizando as suas primeiras apostas**

Antes de realizar suas apostas, é necessário fazer o {nn} e realizar o login.

#### **Anteriormente ao cadastro, procure os seguintes detalhes:**

vez mais esto surgindo novos jogos e opes de casas de apostas. E comearemos apresentando algumas das melhores casas 7 de apostas: bet365 : casa de apostas de tradio.

### : casa de apostas de tradio. Betano : boas cotaes e promoes.

# **betano leon :saque luva bet**

## **Grupo criminoso armado ataca caminhões de ajuda na fronteira entre Israel e Gaza**

Uma pessoa envolvida nos esforços para distribuir ajuda relatou que gangues criminosas armadas estavam operando com quase total liberdade na área da fronteira Israel-Gaza, onde os caminhões devem passar, e atacando-os diariamente. A pessoa descreveu os ataques como coordenados e organizados, não como saques espontâneos por civis palestinos desesperados que molestavam comboios de ajuda nos primeiros meses da guerra.

Os atacantes armados atiram nos caminhões, forçam-nos a parar e, às vezes, batem nos motoristas antes de despojá-los de seu conteúdo, disse a pessoa.

E não há ninguém a quem ligar para pedir ajuda: a força policial controlada pelo Hamas que ajudou a garantir a passagem de ajuda no início da guerra desapareceu há meses depois que as forças militares israelenses mataram alguns oficiais. (A pessoa falou sob condição de anonimato porque estava vinculada a acordos de confidencialidade.)

A "falta de qualquer polícia ou Estado de Direito na área" tornou as estradas ao redor do cruzamento altamente perigosas, disse o Sr. Haq.

### **Queda no número de caminhões de ajuda chegando a Gaza**

O número de caminhões de ajuda internacionais chegando aos palestinos no sul da Faixa de Gaza caiu drasticamente desde que a ofensiva de Rafah de Israel começou betano leon 7 de maio. Apenas uma pequena quantidade de ajuda entrou betano leon Kerem Shalom, dizem os oficiais de ajuda, incluindo o que um oficial de ajuda ocidental disse ser 30 caminhões enviados via Jordânia na segunda-feira. Mesmo os 1.100 caminhões encalhados na travessia equivalentes a o que teria entrado na Faixa de Gaza betano leon pouco mais de dois dias antes da guerra - representam uma pequena fração do que os grupos de ajuda dizem ser necessário

para evitar a fome betano leon Gaza.

Outra travessia de fronteira, betano leon Rafah, na fronteira Egito-Gaza, permanece fechada desde que a operação de Israel começou.

Em um esforço para compensar a falta, as autoridades israelenses começaram a permitir que mais bens comerciais entrassem betano leon Gaza da Israel e da Cisjordânia ocupada. Ao contrário dos comboios das Nações Unidas, esses caminhões tendem a viajar com proteção armada, permitindo-lhes atravessar o território perigoso.

Israel havia interrompido as entregas comerciais por cerca de duas semanas betano leon um esforço para permitir que os caminhões de ajuda se movem, de acordo com um funcionário dos EUA trabalhando no esforço de ajuda. Mas no domingo, sem ajuda viajando ao longo dessa estrada devido à insegurança, Israel retomou o envio dos caminhões comerciais, 20 dos quais entraram betano leon Gaza, disse o funcionário.

Os EUA e os oficiais de ajuda ocidentais falaram sob condição de anonimato porque não estavam autorizados a falar publicamente.

Saed Abu al-Ouf, um empresário de Gaza que enviou cerca de três carregamentos de arroz para

o enclave desde meados de maio, disse que parou as entregas devido aos gangues armadas. No passado, ele disse, pagou milhares de dólares betano leon dinheiro de proteção a um grupo de gazanes para garantir seus caminhões.

Author: mka.arq.br Subject: betano leon Keywords: betano leon Update: 2024/8/15 2:21:59